## **User Interface - Feature #2668**

Feature # 2666 (New): web client login page improvements

## **if there are multiple spawn hosts, allow the user to select the host being logged into**

08/31/2015 03:25 PM - Greg Shah

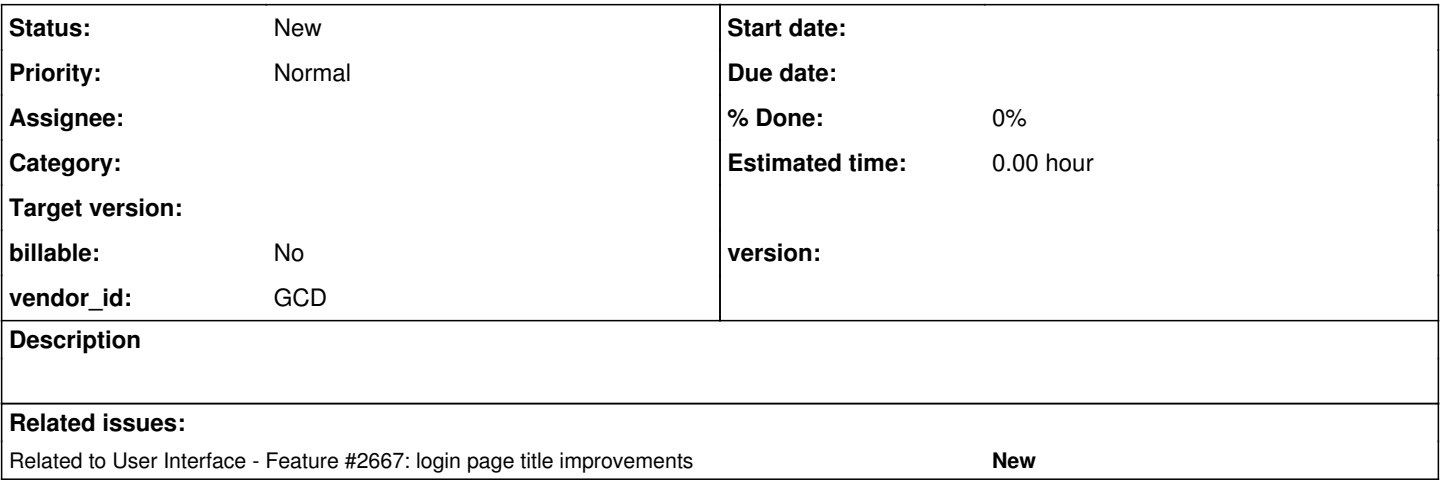

## **History**

## **#1 - 08/31/2015 03:27 PM - Greg Shah**

If more than one host is available for spawning AND if the customer has configured the spawning host to be selectable, add a drop-down field to the login page that allows the specific host to be chosen. This may be important in the case that a user can login to specific hosts but not all hosts in the system.